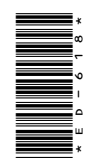

# **ED-618**

M.A./M.Sc. 3rd Semester Examination, March-April 2021<br>MATHEMATICS<br>Optional -  $\land$ 

## **MATHEMATICS**

Optional - A

Paper - IV

Operations Research

*Time* : Three Hours] [*Maximum Marks* : 80 [*Minimum Pass Marks* : 16 https://universitynews.in/<br>
M.A./M.Sc. 3rd Semester<br>
Examination, March-April 2021<br>
MATHEMATICS<br>
Optional - A<br>
Paper - IV<br>
Operations Research - P<br>
Time : Three Hours<br>
Maximum Marks : 80<br>
Note : Answer any two parts from

**Note** : Answer any **two** parts from each question. All questions carry equal marks.

### **Unit-I**

**1.** (*a*) Use Simplex method to solve the following linear programming problem :

 $Maximize$  $x_1 + 8x_2$ Subject to :  $5x_1 + 10x_2 \le 60$  $4x_1 + 4x_2 \le 40$  $x_1, x_2 \ge 0$ **ED-618**<br>
M.A./M.Sc. 3rd Semester<br>
Examination, March-April 2021<br> **MATHEMATICS**<br>
Optional - A<br>
Paper - IV<br>
Operations Research - I<br>
Time : Three Hours]<br>
Time : Three Hours<br>
(*Mhimum Pass Marks* : 80<br>
(*Mhimum Pass Marks*

## **( 2 )**

- (*b*) Solve the following linear programming problem using the result of its dual :
- $Minimize$  $x_1 + 30x_2$ Subject to :  $2x_1 + 3x_2 \ge 10$  $4x_1 + 9x_2 \ge 15$  $6x_1 + 6x_2 \ge 20$  $x_1, x_2 \ge 0$ https://universitynews.in/<br>
(b) Solve the following linear programming<br>
problem using the result of its dual:<br>
Minimize  $z = 24x_1 + 30x_2$ <br>
Subject to:  $2x_1 + 3x_2 \ge 10$ <br>  $4x_1 + 9x_2 \ge 15$ <br>  $6x_1 + 6x_2 \ge 20$ <br>  $x_1, x_2 \ge 0$ 
	- (*c*) Consider the following linear programming problem :

Maxmize  $z = 10x_1 + 15x_2 + 20x_3$ Subject to:  $2x_1 + 4x_2 + 6x_3 \le 24$  $3x_1 + 9x_2 + 6x_3 \le 30$ 

 $x_1, x_2, x_3 \ge 0$ 

and check whether the optimality is affected, if the profit coefficients are changed from (10, 15, 20) to (7, 14, 15). If so, find the revised optimum solution.

#### **Unit-II**

**2.** (*a*) Solve the following linear programming problem using big-M method :

**DRG\_193**\_(7) *(Continued)*

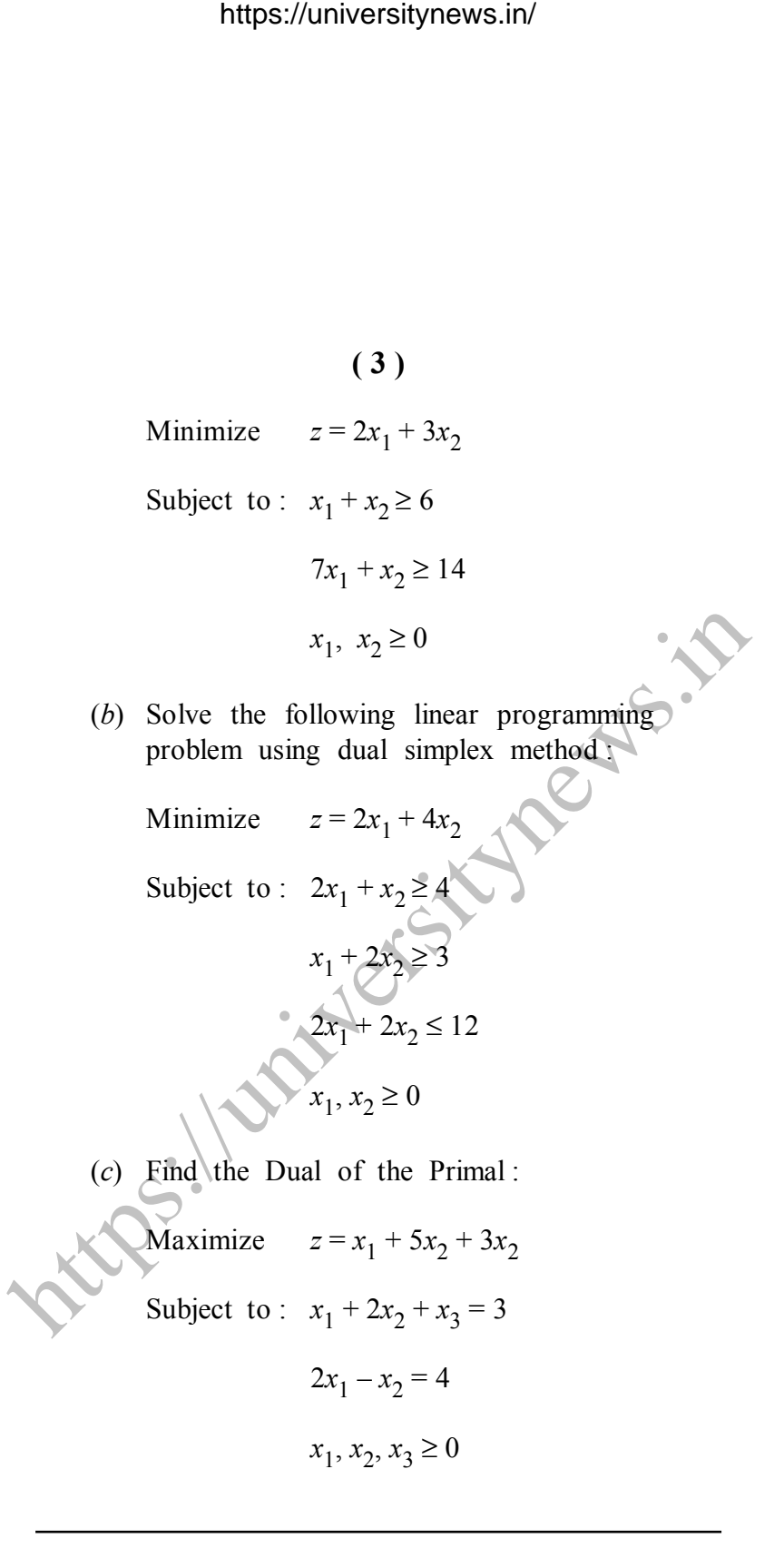

**DRG\_193**\_(7) *(Turn Over)*

### **( 4 )**

#### **Unit-III**

**3.** (*a*) Consider the following parametric linear programming problem :

Maximize  $z = (10 - 2t)x_1 + (5 - 3t)x_2$ PATS. E Subject to :  $8x_1 + 2x_2 \le 48$  $2x_1 + 4x_2 \le 24$  $x_1, x_2 \ge 0$ https://universitynews.in/<br>
Unit-III<br>
3. (a) Consider the following parametric linear<br>
programming problem:<br>
Maximize  $z = (10-2i)x_1 + (5-3i)x_2$ <br>
Subject to:  $8x_1 + 2x_2 \le 48$ <br>  $2x_1 + 4x_2 \le 24$ <br>  $x_1, x_2 \ge 0$ <br>
and t is a non

and *t* is a non-negative parameter. Perform parametric analysis with respect to the objective function coefficients and identify the ranges of *t* over which the optimality is unaffected.

- (*b*) Write a short note on interior point algorithm.
- (*c*) Carry out two iterations of Karmarkar's algorithm for the following problem :

Minimize 
$$
z = x_1 - 2x_2
$$
  
Subject to :  $x_1 - 2x_2 + x_3 = 0$   
 $x_1 + x_2 + x_3 = 1$   
 $x_1, x_2, x_3 \ge 0$ 

**DRG\_193**\_(7) *(Continued)*

## **( 5 )**

#### **Unit-IV**

- **4.** (*a*) Discuss the similarities and dissimilarities between Transportation and Assignment problem.
	- (*b*) Use Vogel's approximation method to solve the following transportation<br>problem: problem :

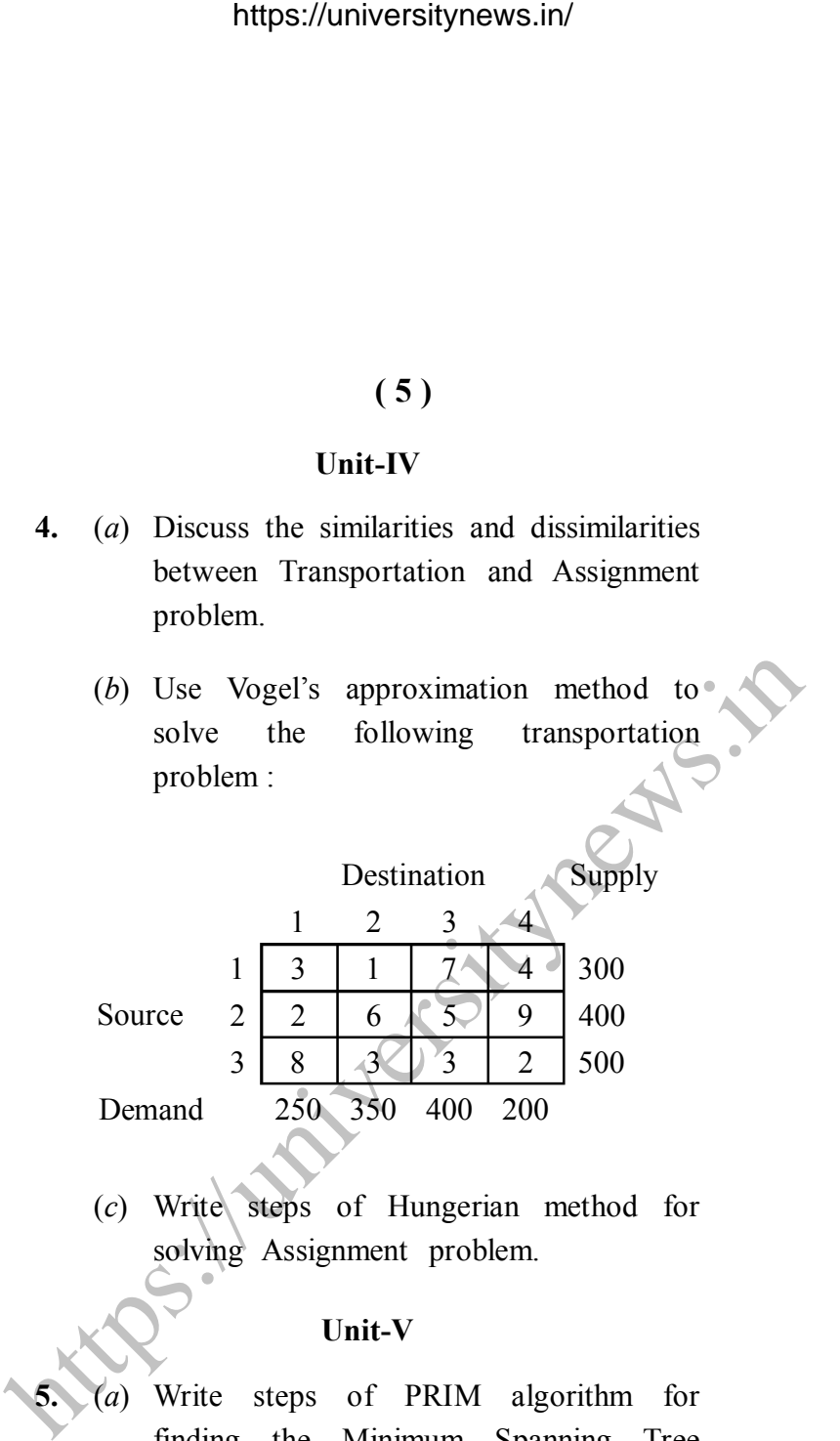

(*c*) Write steps of Hungerian method for solving Assignment problem.

#### **Unit-V**

- **5.** (*a*) Write steps of PRIM algorithm for finding the Minimum Spanning Tree problem.
	- (*b*) A project is composed of 7 activities whose time estimates are listed in the

**DRG\_193**\_(7) *(Turn Over)*

## **( 6 )**

table below. Activities are identified by their beginning (*i*) and ending (*j*) node numbers :

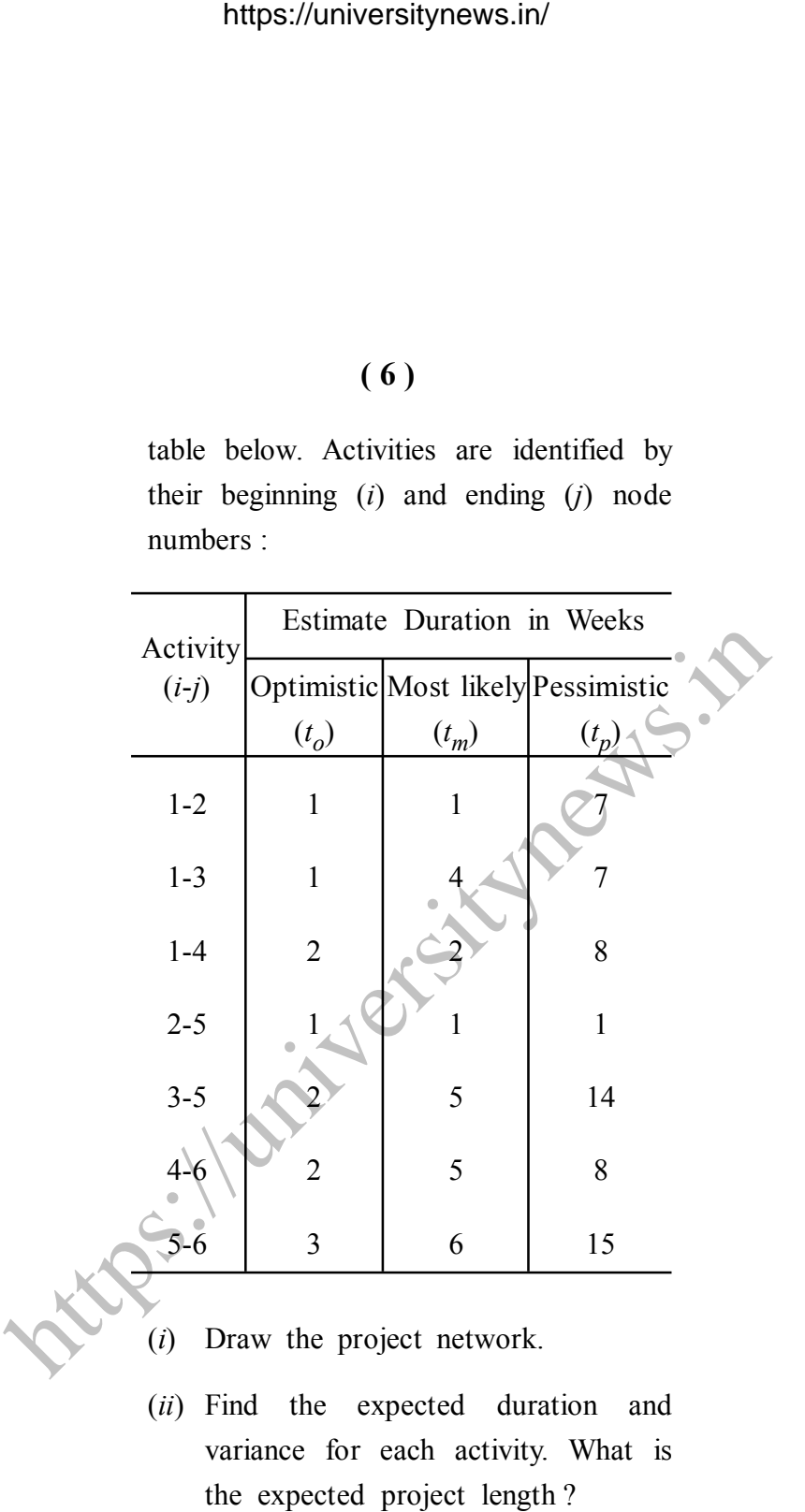

**DRG\_193**\_(7) *(Continued)*

## **( 7 )**

(*c*) Consider the following data of the project :

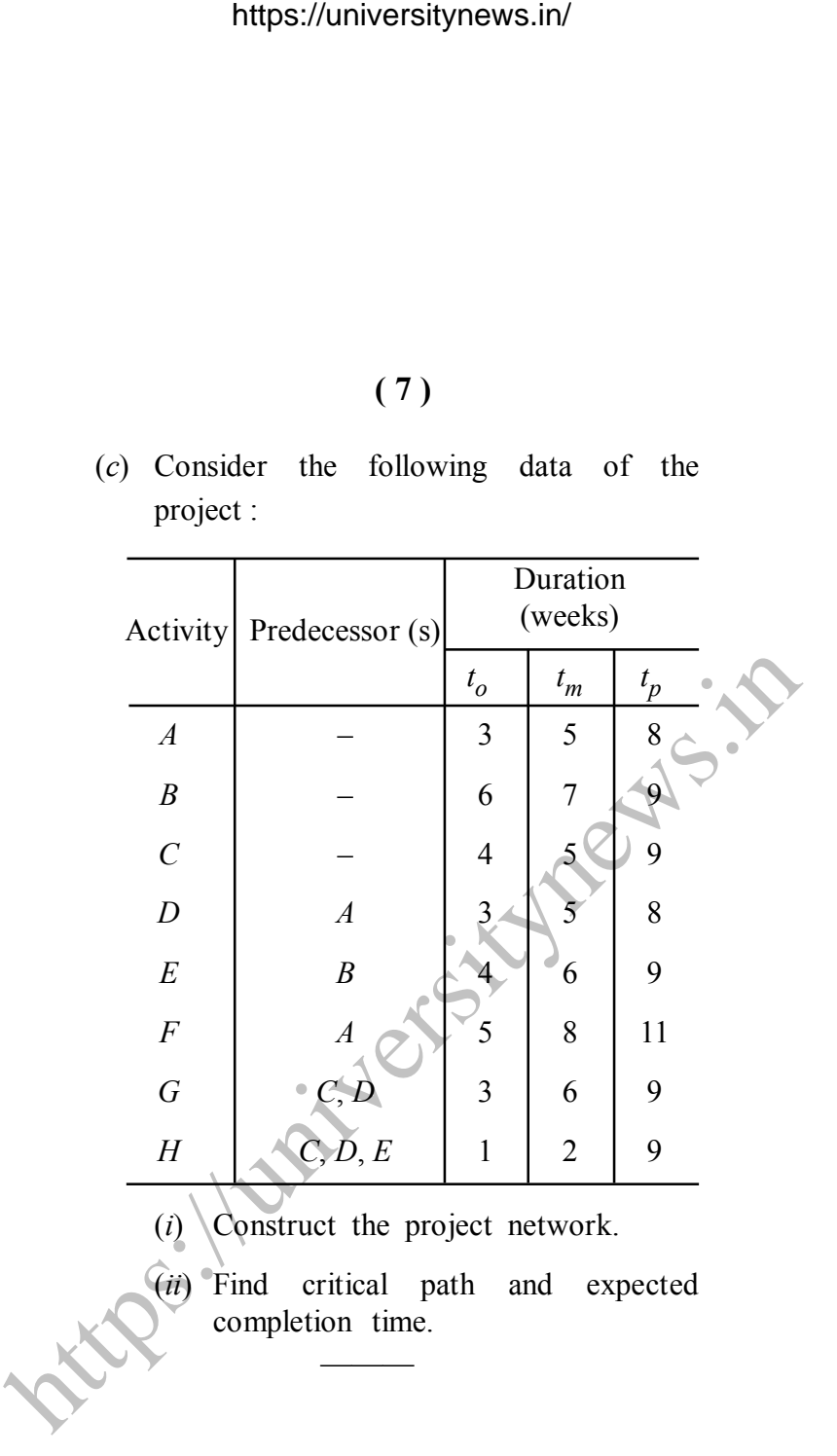

**DRG\_193**\_(7) **580**